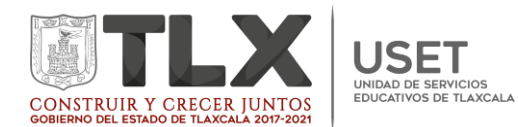

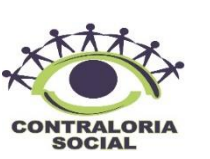

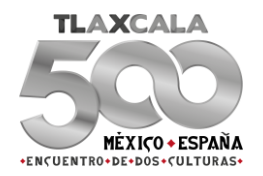

# CONTRALORÍA SOCIAL 2019

# PROGRAMAS FEDERALES 2019:

# PETC, PNCE, PRONI, PIEE-EE, PEEI

# *MANUAL DEL LLENADO DE DOCUMENTOS DE CONTRALORÍA SOCIAL EJERCICIO FISCAL 2019.*

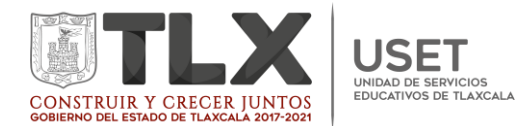

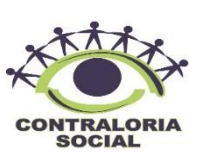

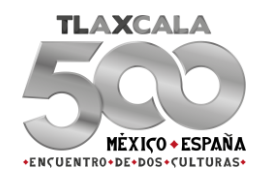

## Contenido

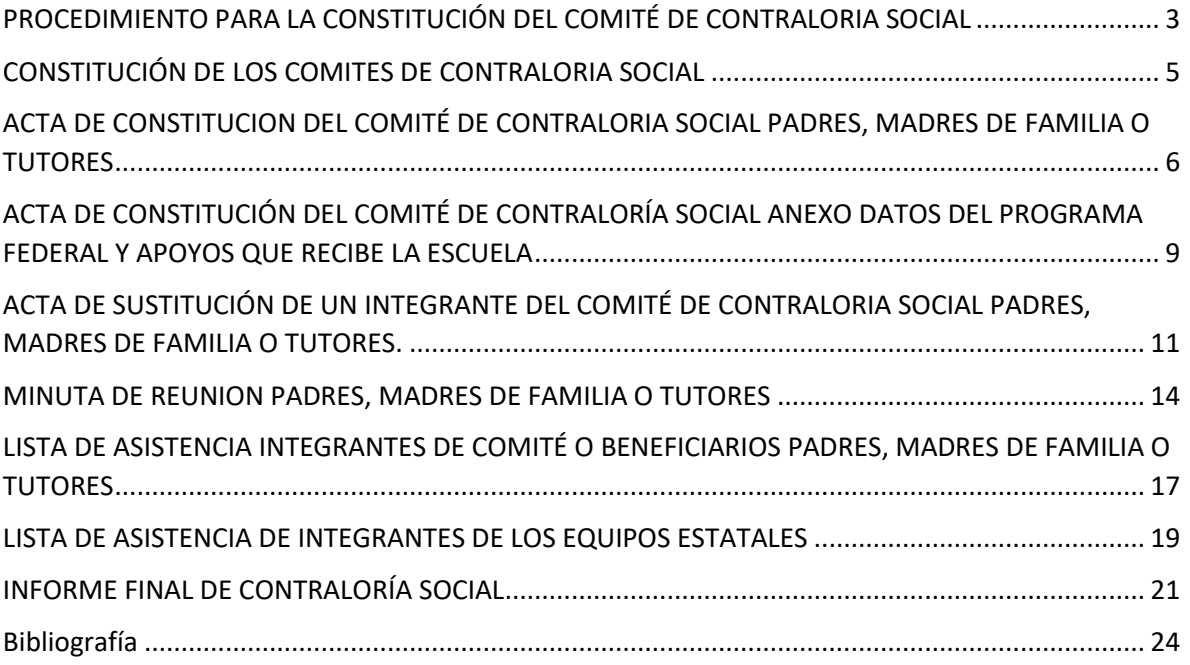

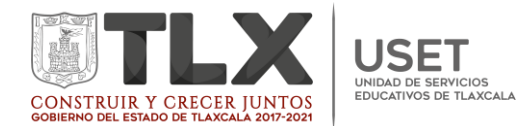

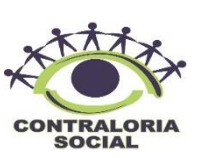

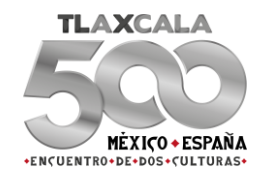

## <span id="page-2-0"></span>PROCEDIMIENTO PARA LA CONSTITUCIÓN DEL COMITÉ DE CONTRALORIA SOCIAL

El Enlace Estatal de Contraloría Social, los Coordinadores y Responsables Locales o Estatales de Los Programas son los responsables de promover la constitución de los Comités de Contraloría, por lo que podrá coordinarse con las instancias que considere pertinentes, de conformidad con la normatividad vigente.

- a) La AEL a través del Enlace Estatal de Contraloría Social y de los Coordinadores y Responsables Locales o Estatales de Los Programas en la entidad federativa, establecerán los recursos económicos, técnicos y de equipamiento para promover oportunamente la constitución y funcionamiento de los Comités de Contraloría Social, conforme lo estipulado en la Reglas y Lineamientos de Operación de Los Programas.
- b) Tanto los Consejos Escolares de Participación Social en la Educación que ya están constituidos, así como los que se integrarán por primera ocasión, y los padres de familia de los beneficiarios (en el caso de los CAI Federalizado), conformarán el Comité de Contraloría Social de manera democrática en una reunión oficial que se convoque para tales fines. En esta reunión estarán presentes los beneficiarios del Programa o Programas que otorgan apoyos a la escuela, quienes acordarán la constitución del Comité de Contraloría Social.
- c) La Autoridad Educativa Local (AEL) podrá organizar una reunión al inicio de la ejecución del programa o programas federales respectivos, en la cual estén presentes los beneficiarios y los representantes de las mismas para constituir el Comité de Contraloría Social
- d) En la reunión de constitución del Comité de Contraloría Social, se deberá verificar que los integrantes tengan la calidad de beneficiarios, en su caso informar si alguno de ellos no tiene tal carácter, a efecto de que se aclare y/o se elija a un nuevo integrante, de ser el caso, se deberá formular una nueva solicitud de registro.
- e) El Comité de Contraloría Social se conformará en lo posible con al menos dos integrantes en cada escuela que sean padres y madres de familia con hijos inscritos en la escuela; adicionalmente podrán participar integrantes de la comunidad educativa interesados. Se integrará considerando la participación equitativa entre mujeres y hombres; es decir atendiendo el principio de paridad de género. Lo anterior, siempre que el contexto social y geográfico en el que se ubica la escuela, así como la disposición de

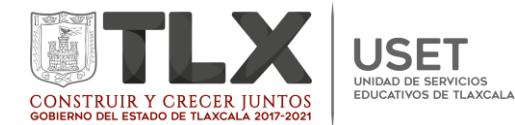

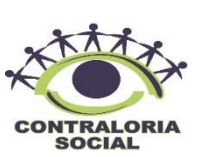

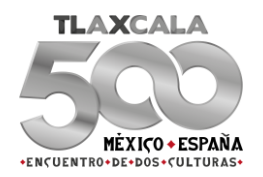

participación de los padres de familia, favorezca que se integre más de un miembro de la comunidad para realizar la contraloría social. Para los servicios educativos que se ofrezcan para población en riesgo de exclusión y contexto de vulnerabilidad, en espacios distintos a la escuela tradicional, la integración y funcionamiento del Comité de Contraloría Social será determinado por la Autoridad Educativa Local, conforme a la normatividad respectiva.

- f) En la reunión de constitución del Comité de Contraloría Social donde estén presentes los representantes de las Instancias Ejecutoras; podrán estar presentes, los servidores públicos del Órgano Estatal de Control respectivo.
- g) En las escuelas de organización incompleta, unitarias o bidocentes, el Comité de Contraloría Social se conformará por un padre o madre de familia o tutor (vocal con funciones de contraloría social), quién podrá apoyarse con otras personas de la comunidad toda vez que estén vinculadas o participen como integrantes de la comunidad educativa interesados en la mejora de la escuela; o dicho padre o madre de familia o tutor, podrá llevarla a cabo de manera individual.
- h) En cada Comité de Contraloría Social que se constituya, se nombrará un coordinador del mismo, quien tendrá como función principal, la organización de las acciones que llevará a cabo el Comité, con el cual, el Enlace Estatal de Contraloría Social, el Coordinador o Responsable Local o Estatal del Programa o servidor público de la Instancia Ejecutora, deberán establecer comunicación y los acuerdos para todo lo relacionado con la operación de la contraloría social en la escuela pública de procedencia. En el caso de las escuelas de organización incompleta, el padre o madre de familia o tutor realizará dichas tareas.
- i) Una vez acordada la integración del CCS y nombrado un coordinador para el buen funcionamiento del mismo, los miembros de este, solicitarán al Enlace Estatal de Contraloría Social su constitución. Esta solicitud quedará formalizada con el llenado del formato "Acta de constitución del Comité de Contraloría Social" mismo que tendrá carácter de escrito libre y su Anexo (Ver Anexo 3), los cuales deberán ser entregados al Enlace Estatal de Contraloría Social o servidor público representante de la Instancia Ejecutora (Autoridad Educativa Local), quien, en caso de no existir objeción alguna, deberá registrar al comité en el Sistema Informático de Contraloría Social (SICS) en un plazo no mayor a 15 días hábiles a partir de la Constitución del Comité y expedir la constancia de registro; una vez validado el PETCS y registrado en el SICS, así como que cuente con el usuario y contraseña de acceso al SICS para los registros correspondientes.

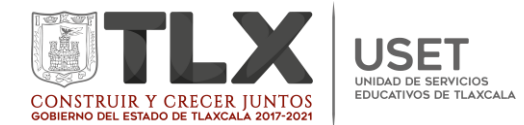

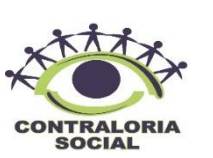

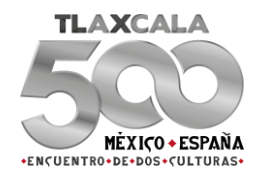

j) La Constancia de Registro del Comité se expedirá y entregará a su coordinador, una vez que se capture en el SICS la información contenida en el Acta de constitución.

### <span id="page-4-0"></span>CONSTITUCIÓN DE LOS COMITES DE CONTRALORIA SOCIAL

Los Comités de Contraloría Social en Los Programas se constituirán con distintos beneficiarios, con base en las características operativas y los tipos de apoyos que brinda cada Programa Federal y que vigilarán los Comités.

En algunos Programas operarán sólo Comités integrados por padres, madres de familia o tutores. En otros Programas, sólo operarán Comités integrados por directores y docentes; y en algunos Programas se constituirán ambos tipos de Comités, dependiendo del apoyo a vigilar.

En los Programas: Escuelas de Tiempo Completo (PETC), Nacional de Convivencia Escolar (PNCE), Programa Nacional de Inglés (PRONI), Programa para la Inclusión y la Equidad Educativa en Educación Especial (PIEE-EE), y Programa Expansión de la Educación Inicial (PEEI) la constitución de los Comités de Contraloría Social (CCS), se integrarán por padres, madres de familia y tutores, de conformidad con las disposiciones establecidas en el Esquema de Operación 2019 y la Guía Operativa. Asimismo, para la operación de la contraloría social en estos Programas, se considerarán las especificaciones de los tipos de apoyos que se vigilarán durante el 2019 por cada uno de los programas antes mencionados, incluidas en la Ficha Técnica del ANEXO 1 respectiva.

En los Programas: Programa Fortalecimiento de la Calidad Educativa (PFCE), Programa Nacional de Inglés (PRONI), Programa para la Inclusión y la Equidad Educativa en Educación Especial (PIEE-EE), que cuenta con tipos de apoyo que son dirigidos a docentes y en el caso específico del Programa Fortalecimiento de la Calidad Educativa (PFCE) donde los criterios generales de gasto estén enfocados al apoyo para directores/docentes, la constitución de los comités también se llevará a cabo por estos funcionarios. Las especificaciones y características de los tipos de apoyos que se vigilan en 2019 por cada uno de los programas antes mencionados, se pueden localizar en el Anexo 1 Fichas Técnicas por Programa Federal.

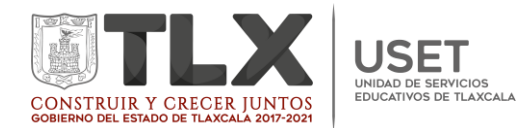

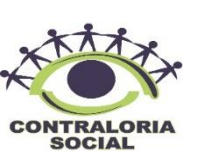

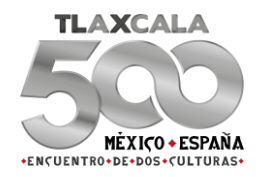

# <span id="page-5-0"></span>ACTA DE CONSTITUCION DEL COMITÉ DE CONTRALORIA SOCIAL PADRES, MADRES DE FAMILIA O TUTORES

- 1) **Ejercicio Fiscal:** Anotar 2019.
- 2) **Fecha de constitución:** Anotar la fecha en el que fue constituido el Comité en el orden del formato comenzando por día, mes y año, ejemplo *06/11/2019.*
- 3) **Nombre del comité de Contraloría social:**

Anotar la clave del centro de trabajo que corresponda dependiendo del nivel. Ejemplo *29DJN0015C, 29DPR0317G, 29DTV0018Z.*

Nombre de la escuela: Anotar el nombre que corresponda de cada institución. Ejemplo "Ignacio Allende".

Turno: Anotar la nomenclatura *TM, TV* ó *TC.*

Ciclo escolar: Anotar *2019-2020.*

*Ejemplo de llenado completo: 29DPR0317G IGNACIO ALLENDE TC 2019- 2020.*

#### **4) Datos Generales para el registro de la escuela:**

Nombre de la Escuela: Anotar el nombre de la institución, ejemplo*: "Ignacio Allende".*

Domicilio: Anotar la dirección completa de la escuela en el orden y como lo indica el formato comenzando por; estado, municipio, localidad, calle, numero, colonia y código postal, Ejemplo: *Tlaxcala, Contla de Juan Cuamatzi, Calle Venustiano Carranza, No. 131, Sección 2da, C.P.90670.*

Teléfono y Correo Electrónico: Anotar el teléfono de la institución o del director, correo institucional o personal.

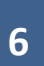

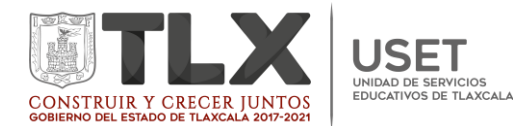

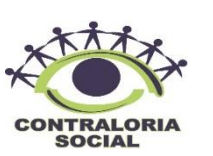

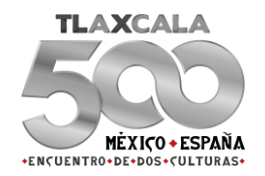

#### **5) Nombre de los integrantes del comité de contraloría social:**

Nombre y apellidos de los integrantes del comité: Anotar el nombre completo del padre de familia Coordinador e integrante del Comité de Contraloría Social, ejemplo: *José García Pérez. Alfredo Varela López.*

Domicilio: Anotar la dirección completa del Coordinador de Contraloría Social y el integrante de acuerdo al orden en el que lo pide el formato, ejemplo: *Tlaxcala, Contla de Juan Cuamatzi, Calle Venustiano Carranza, No. 131, Sección 2da, C.P. 90670.*

Sexo: Anotar una *"H"* si es Hombre o *"M"* si es mujer.

Edad: Anotar la que corresponda, con número arábigo ejemplo, *25.*

Cargo en el comité: Anotar el cargo que corresponda, Coordinador o integrante, ejemplo *"Coordinador del CCS"/" Integrante del CCS".*

Teléfono y Correo Electrónico: Anotar el número telefónico del Coordinador e integrante del Comité ya sea teléfono fijo o personal, si cuenta con correo electrónico también anotarlo; ejemplo. *2461802530 [confe\\_178@gmail.com.](mailto:confe_178@gmail.com)*

**Nota:** En el caso que no cuente con correo solo que se llene con el número de teléfono.

Firma o Huella Digital de (acepto el cargo): Firmar el apartado en donde aceptan ser miembros del Comité de Contraloría Social.

6) **Actividades, instrumentos y mecanismos de los integrantes del Comité de Contraloría Social, Derechos, Actividades, Mecanismos e Instrumentos para el desempeño de sus funciones:** Leer este apartado para su conocimiento.

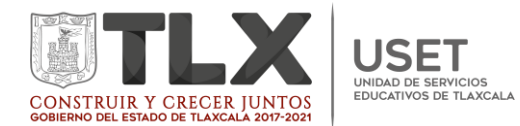

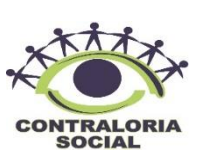

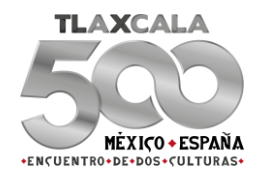

- 7) **Nombre completo y firma del (la) Coordinador del Comité de Contraloría Social de la escuela:** Lo firma el padre de familia que tiene el cargo de Coordinador del Comité.
- 8) **Nombre completo y firma del Servidor Público representante de la Instancia Ejecutora:** Anotar el nombre del Enlace Estatal de Contraloría Social o del servidor que autorice el enlace Estatal de Contraloría Social en acuerdo con los Coordinadores de los Programas Federales y las autoridades educativas.

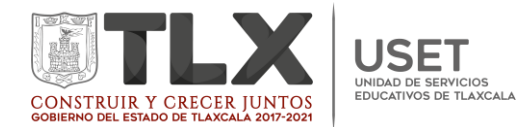

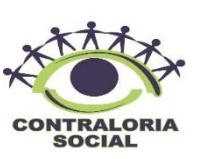

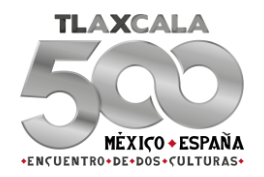

# <span id="page-8-0"></span>ACTA DE CONSTITUCIÓN DEL COMITÉ DE CONTRALORÍA SOCIAL ANEXO DATOS DEL PROGRAMA FEDERAL Y APOYOS QUE RECIBE LA ESCUELA

#### **Ejercicio Fiscal:** Anotar *2019.*

**Fecha de Constitución/llenado:** Anotar la fecha de Constitución del Comité de Contraloría Social el cual dependerá de la fecha de formalización y llenado de acta de Constitución; ejemplo: *06/11/2019.*

#### **Nombre del Comité de Contraloría Social:**

Anotar la clave del centro de trabajo que corresponda dependiendo del nivel,. Ejemplo *29DJN0015C, 29DPR0317G, 29DTV0018Z.*

Nombre de la escuela: Anotar el nombre que corresponda de cada institución. Ejemplo "Ignacio Allende".

Turno: Anotar la nomenclatura *TM, TV ó TC.*

Ciclo escolar: Anotar *2019-2020.*

*Ejemplo de llenado completo: 29DPR0317G IGNACIO ALLENDE TC 2019- 2020.*

**Claves de registro del Comité:** Este apartado solo aplica para los comités focalizados para el Sistema Informático de Contraloría Social (SICS), lo llenara el Enlace Estatal de Contraloría Social.

**Nombre (s) de los programas Federales que se implementan en la escuela:** Anotar el (los) programas que se implementen en la escuela ejemplo:

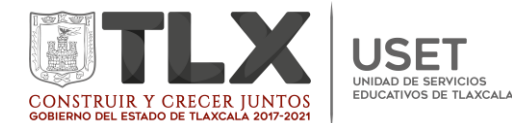

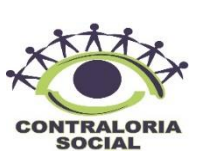

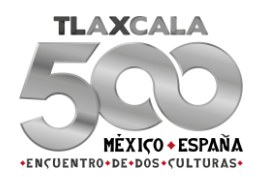

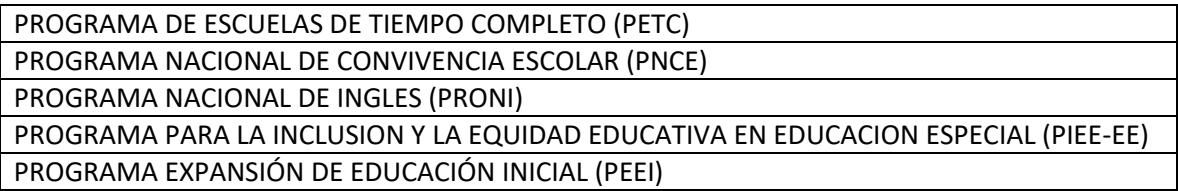

**Datos del Programa y los apoyos que recibe la escuela:** Marcar con una "X" los apoyos que recibe la escuela del (los) programas federales.

**Nota:** Si es beneficiada por diferentes programas marcar los correspondientes.

**Descripción del (de los) apoyo (s) a vigilar:** En este apartado se describen los tipos de apoyo que se reciben de los programas; ejemplo:

**PETC:** Los apoyos que se vigilan con este programa son: Fortalecimiento de la Equidad y la Inclusión y/o Servicio de Alimentación.

**PNCE:** Los apoyos que se vigilan con este programa son: Material Educativo Paquete 1.

**PRONI:** Los apoyos que se vigilan con este programa son: Fortalecimiento Académico (Docentes), (Servicios de Asesores /as Externos/ as Especializados/as. (Padres de Familia).

**PIEE:** Los apoyos que se vigilan con este programa son: Fortalecimiento Académico y Equipamiento específico.

**PEEI:** Los apoyos que se vigilan con este programa son: Apoyo 1: Infraestructura, Mobiliario, equipamiento así como la seguridad y la protección.

**Nombre completo y firma del (la) Coordinador del Comité de Contraloría Social de la escuela:** Lo firma el padre de familia que tiene el cargo de Coordinador del Comité.

**Nombre completo y firma del Servidor Público representante de la Instancia Ejecutora:** Anotar el nombre del Enlace Estatal de Contraloría Social o del servidor que autorice el enlace Estatal de Contraloría Social en acuerdo con los Coordinadores de los Programas Federales y las autoridades educativas.

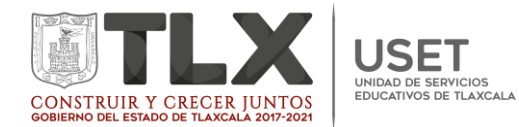

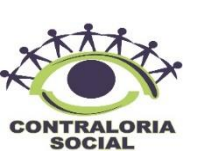

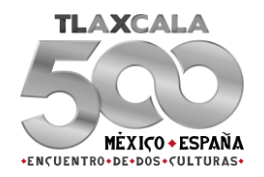

## <span id="page-10-0"></span>ACTA DE SUSTITUCIÓN DE UN INTEGRANTE DEL COMITÉ DE CONTRALORIA SOCIAL PADRES, MADRES DE FAMILIA O TUTORES.

- *1)* **Ejercicio fiscal:** Anotar *2019.*
- *2)* **Fecha de Sustitución:** Anotar la fecha de sustitución del integrante en el orden del formato, comenzando por día, mes y año, ejemplo, *16/11/2019.*
- **3) Nombre del Comité de Contraloría Social:**  Anotar la clave del centro de trabajo que corresponda dependiendo del nivel, Ejemplo *29DJN0015C, 29DPR0317G, 29DTV0018Z.*

Nombre de la escuela: Anotar el nombre que corresponda de cada institución. Ejemplo "Ignacio Allende".

Turno: Anotar la nomenclatura *TM, TV ó TC.*

Ciclo escolar: Anotar *2019-2020.*

*Ejemplo de llenado completo: 29DPR0317G IGNACIO ALLENDE TC 2019- 2020.*

**Claves de registro del Comité:** Este apartado solo aplica para los comités focalizados para el Sistema Informático de Contraloría Social (SICS), lo llenara el Enlace Estatal de Contraloría Social.

**Nombre de la Escuela:** Anotar el nombre ejemplo: *Primaria Ignacio Allende.*

**Nombre del integrante del Comité de Contraloría Social a Sustituir:**

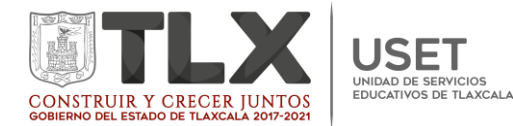

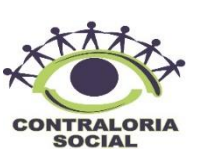

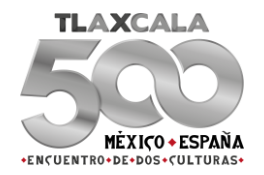

**Nombre y apellidos del integrante del Comité:** Anotar en este apartado el nombre completo del padre de familia a sustituir, ejemplo: *José Samuel Flores Hernández.* 

**Domicilio:** Anotar la dirección completa del Coordinador de Contraloría Social o del integrante de acuerdo al orden en el que lo pide el formato, ejemplo: *Tlaxcala, Contla de Juan Cuamatzi, Calle Venustiano Carranza, No. 131, Sección 2da, C.P. 90670.*

**Sexo:** Anotar "H" si es Hombre o "M" si es Mujer.

**Edad:** Anotar la que corresponda, con número arábigo ejemplo, *45.*

**Cargo en el comité:** Anotar el cargo del integrante a sustituir, ejemplo *Coordinador del CCS o Integrante del CCS*.

- 4) **Causa por la cual pierde la calidad de integrante del comité de Contraloría Social:** Marcar con una "X" el motivo o la causa por la cual deja ser parte del comité de Contraloría Social.
- **5) Nombre del nuevo integrante del comité de Contraloría Social:**

Nombre y apellidos del integrante del Comité: anotar el nombre completo del padre de familia que se integra al Comité, ejemplo: *José Samuel Flores Hernández.*

Domicilio: Anotar el domicilio del nuevo miembro del Comité a sustituir en el orden que lo establece el formato, ejemplo: *Tlaxcala, Contla de Juan Cuamatzi, Calle Venustiano Carranza, No. 131, Sección 2da, C.P. 90670.*

Sexo: Anotar "H" si es Hombre o "M" si es Mujer.

Edad: Anotar la que corresponda, con número arábigo ejemplo, *25.*

Cargo en el Comité: Anotar si se sustituye en calidad de Coordinador o Integrante.

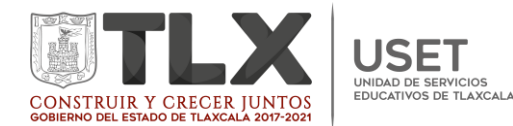

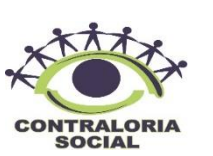

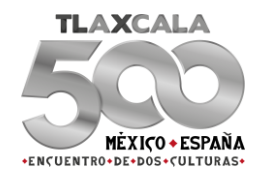

Teléfono y Correo Electrónico: Anotar el número telefónico del integrante del comité ya sea fijo o número de celular, si cuenta con correo electrónico también anotarlo; ejemplo. *2461802530 [confe\\_178@gmail.com.](mailto:confe_178@gmail.com)*

Firma o Huella Digital de (acepto el cargo): Firmar el apartado en donde acepta ser miembro del Comité de Contraloría Social.

- 6) **Nombre completo y firma del (la) Coordinador del Comité de Contraloría Social de la escuela.** Lo firma el nuevo integrante del Comité en el Caso que sea el Coordinador quien se integre. En el caso que ingrese el padre de familia como integrante lo firma el Coordinador del Comité que ya está formalizado.
- 7) **Nombre completo cargo y firma del Servidor Público representante de la Instancia Ejecutora:** Anotar el nombre del Enlace Estatal de Contraloría Social o del servidor que autorice el enlace Estatal de Contraloría Social en acuerdo con los Coordinadores de los Programas Federales y las autoridades educativas.

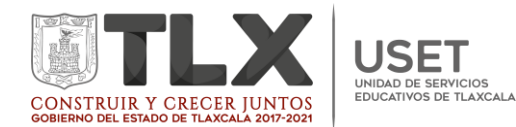

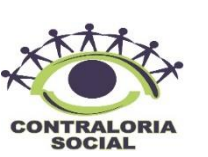

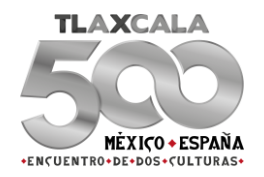

### <span id="page-13-0"></span>MINUTA DE REUNION PADRES, MADRES DE FAMILIA O TUTORES

- *1)* **Nombre de la reunión:** Anotar el nombre de la reunión que se celebra de acuerdo a la finalidad, ejemplo: *Constitución del Comité de Contraloría Social, Capacitación del Comité de Contraloría Social,*
- *2)* **Ejercicio Fiscal:** Anotar *2019.*
- 3) **Fecha de Reunión:** Anotar la fecha en el que se celebra la reunión ya sea para la Constitución del Comité de Contraloría Social, Capacitación del Comité, Capacitación para el llenado de informe final, en el orden del formato comenzando por día, mes y año, ejemplo *07/11/2019.*

#### **4) Datos de la reunión:**

Entidad Federativa: Anotar *Tlaxcala.*

Lugar físico: Anotar el lugar en donde se celebra la reunión dependiendo del evento a realizar. Ejemplo: Si es para Constitución del Comité de Contraloría Social anotar el nombre de la escuela, si es para capacitación del Comité puede ser en otro lugar asignado, es decir el lugar físico varía de acuerdo al motivo de reunión.

Temática o motivo: Anotar *Constitución del Comité de Contraloría Social, Capacitación del Comité de Contraloría Social, Capacitación del Informe Final etc.*

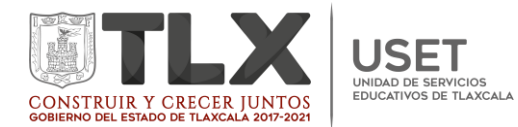

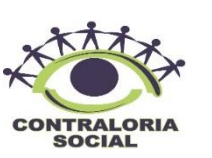

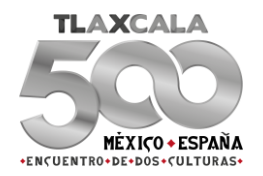

Figura (s) asistente (s): Anotar el cargo de los integrantes de la comunidad educativa, integrantes del (los) comité (s), servidores públicos Estatales, otros, ejemplo:

- Coordinador del Programa.
- Enlace Estatal de Contraloría Social.
- Director de la Escuela.
- Integrantes del Comité.

Domicilio: Anotar el domicilio del lugar de reunión, ejemplo: *Tlaxcala, Contla de Juan Cuamatzi, Calle Venustiano Carranza, No. 131, Sección 2da, C.P. 90670.*

5) **Comité (s) Asistente (s):** 

CCT de la Escuela: Anotar la clave, ejemplo *29DPR0117G.* Nombre de la Escuela: Anotar *Ignacio Allende.* Turno: Anotar la nomenclatura *TM, TV ó TC.* Ciclo Escolar: Anotar *2019-2020.* Programa(s) Federal(es) que se implementan en la escuela: Anotar según sea el caso, PETC, PNCE, PRONI, PIEE, PEEI.

- 6) **Peticiones ciudadanas, quejas o denuncias relacionadas con el Programa u otras necesidades opiniones e inquietudes expresadas por los integrantes del Comité de Contraloría Social:** Anotar solo si es el caso.
- 7) **Acuerdos y compromisos:** Anotar en:

Actividad: Anotar *Informe Final de Contraloría Social.* Responsable: Anotar *Coordinador del Comité de Contraloría Social.* Fecha Compromiso: *06/12/2019*

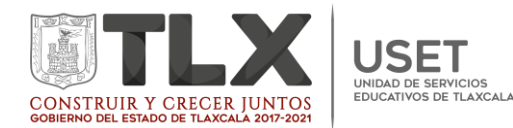

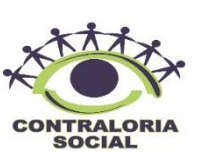

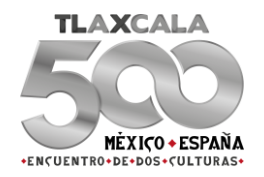

Firma de Acuerdos: la firma de acuerdos se llevara a cabo por los responsables de realizar las actividades comprometidas en los acuerdos de la reunión y los Coordinadores de los Comités presentes en la reunión:

Nombre Completo: Anotar los nombres completos del Coordinador del Comité de Contraloría Social y del integrante, ejemplo:

*Jorge Flores Hernández.*

*Juan José Fernández Aragón.*

Institución/CCT ESCUELA: Anotar el nombre de la escuela y la clave del centro de trabajo, ejemplo: *Ignacio Allende, 29DPR0217J.*

Cargo: Anotar *Coordinador del CCS y/o Integrante del CCS.*

Firma: Firman los padres de familia miembros del Comité.

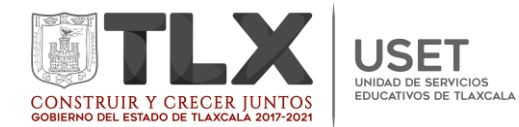

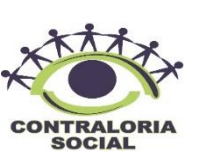

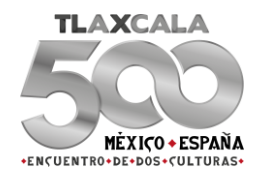

## <span id="page-16-0"></span>LISTA DE ASISTENCIA INTEGRANTES DE COMITÉ O BENEFICIARIOS PADRES, MADRES DE FAMILIA O TUTORES

- *1)* **Entidad Federativa:** Anotar *Tlaxcala.*
- 2) **Nombre de la Reunión:** Anotar *Constitución del Comité de Contraloría Social o Capacitación del Comité de Contraloría Social*, según sea el caso.
- *3)* **Fecha:** Anotar la fecha en el que se celebra la reunión ya sea para la Constitución del Comité de Contraloría Social, Capacitación de Comité, Capacitación para el llenado de informe Final, ejemplo: 14/11/2019.
- 4) **Temática o motivo de la Reunión:** Anotar *Constitución del Comité de Contraloría Social*, *Capacitación del Comité de Contraloría Social*, *Capacitación para el llenado del Informe Final* según sea el caso.
- *5)* **Domicilio:** Anotar el domicilio en donde se celebró la reunión en el orden que lo establece el formato, ejemplo: *Tlaxcala, Contla de Juan Cuamatzi, Calle Venustiano Carranza, No. 131, Sección 2da, C.P. 90670.*
- 6) Materiales entregados: En este apartado se anotan los materiales que se entregan, por ejemplo *Cartel de Contraloría Social 2019 o Tríptico.*
- 7) **No. :** Anotar el número progresivo, ejemplo 1,2,3,4,5…..

Nombre del (de los) programa (s) Federal (es) que beneficia (n) a la escuela: Anotar *PETC, PNCE, PRONI, PEEI, PIEE.*

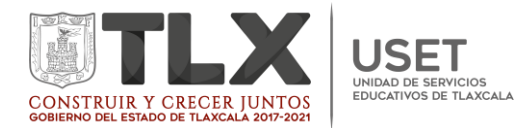

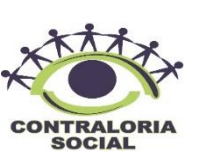

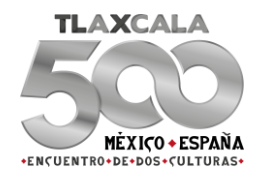

Nombre de la Escuela: Anotar *Ignacio Allende.*

CCT: Anotar la clave de la escuela con diez dígitos, ejemplo: *29DPR0217J.*

Nombre Completo: Anotar nombre, apellido paterno y materno como lo pide el formato, ejemplo:

- *Jorge Flores Hernández.*
- *Juan José Fernández Aragón.*

Cargo: Se anota el cargo que ocupa, ya sea *Coordinador del CCS, e Integrante del CCS.*

*Correo Electrónico:* Anotar el correo electrónico de cada integrante del Comité, si no cuenta con él se deja en blanco.

Firma de Asistencia: Firman los padres de familia miembros del Comité.

H/M: Marcar con una "X" en la opción correspondiente.

Edad: Anotar su edad con número arábigo, ejemplo: *25.*

*Firma recibo de material:* Firman los padres de familia miembros del Comité en caso que se haya entregado algún material por ejemplo, Cartel 2019 o tríptico.

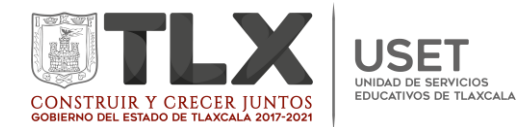

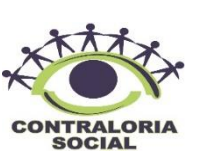

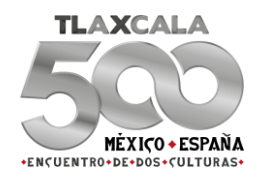

### <span id="page-18-0"></span>LISTA DE ASISTENCIA DE INTEGRANTES DE LOS EQUIPOS ESTATALES

- *1)* **Entidad Federativa:** Anotar *Tlaxcala.*
- 2) **Nombre de la Reunión:** Anotar *Constitución del Comité de Contraloría Social o Capacitación del Comité de Contraloría Social*, según sea el caso.
- *3)* **Fecha:** Anotar la fecha en el que se celebra la reunión ya sea para la Constitución del Comité de Contraloría Social, Capacitación de Comité, Capacitación para el llenado de informe Final, ejemplo: 14/11/2019.
- 4) **Temática o motivo de la Reunión:** Anotar *Constitución del Comité de Contraloría Social*, *Capacitación del Comité de Contraloría Social*, *Capacitación para el llenado del Informe Final* según sea el caso.
- *5)* **Domicilio:** Anotar el domicilio en donde se celebró la reunión en el orden que lo establece el formato, ejemplo: *Tlaxcala, Contla de Juan Cuamatzi, Calle Venustiano Carranza, No. 131, Sección 2da, C.P. 90670.*
- 6) **Materiales entregados:** En este apartado se anotan los materiales que se entregan, por ejemplo *Cartel de Contraloría Social 2019 o Tríptico.*
- 7) **No. :** Anotar el número progresivo.
- 8) **Nombre del Programa federal que representa:** Anotar en este apartado solo si aplica en caso contrario anotar N/A
- 9) **Nombre completo:** Anotar el nombre completo de los servidores públicos asistentes, ejemplo:

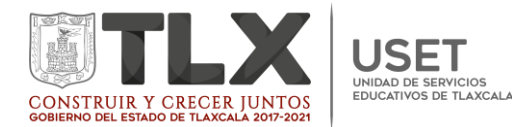

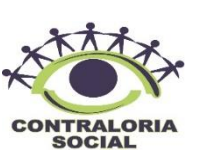

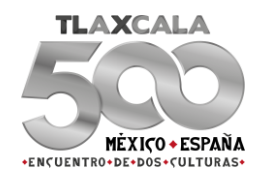

- José Israel Rodríguez Flores.
- Eligio Moreno Teloxa.
- Sandra Gutiérrez Hernández.
- 10)Área de adscripción o nombre y clave (CCT de la Escuela: Aplica solo para los asistentes que tengan una clave de centro de trabajo, en este caso solo aplica para el Director de la Escuela.
- 11)Cargo: Anotar los cargos de cada asistente, siguiendo el ejemplo anterior; ejemplo:
	- Coordinador local del Programa.
	- Enlace Estatal Contraloría Social.
	- Director de la Escuela.
- *12)* **"H", "M":** Marcar con una *"X"* la opción que corresponda.
- *13)*Edad: Anotar su edad con número arábigo, ejemplo: *25.*
- *14)* Firma de recibo de material: Firman los Servidores Públicos en caso que se haya recibido algún material de Contraloría Social, por ejemplo, Cartel 2019 o tríptico.

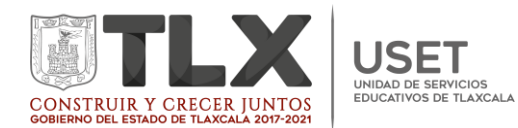

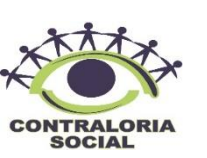

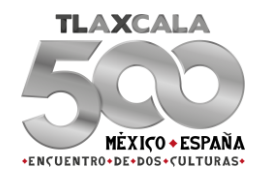

## INFORME FINAL DE CONTRALORÍA SOCIAL

<span id="page-20-0"></span>**Información de Identificación Pre- Llenada por el Programa:** Este primer recuadro lo llena el programa, dejarlo en blanco.

**¿Los beneficiarios y usted recibieron información sobre el funcionamiento del Programa y la Contraloría Social?** Marcar con una "X" la opción que corresponda.

**Para llevar a cabo las acciones de vigilancia. ¿Solicitaron a los representantes del Programa la información necesaria del Programa y de la Contraloría Social?** Marcar con una "X" la opción que corresponda.

**Señale la opinión que tiene del beneficio que recibió del Programa:** Marcar con una "X" la opción que corresponda.

**De acuerdo a lo que usted observo considera que el Programa fue o es utilizado con fines políticos, electorales, de lucro u otros distintos a su objetivo?** Marcar con una "X" la opción que corresponda.

**Usted, algún beneficiario(a) o integrante del comité presentaron una denuncia sobre la operación del programa?** Marcar con una "X" la opción que corresponda.

**Señale el o los medios que utilizaron para presentar la denuncia y ante que instancia:** Marcar con una "X" la opción que corresponda.

**En caso de haber presentado una o más denuncias, escriba en la línea el folio o folios asignados, separados por comas.** Anotar solo si es el caso.

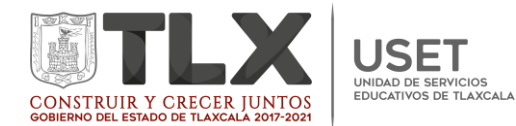

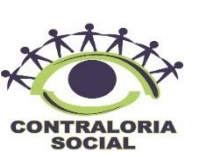

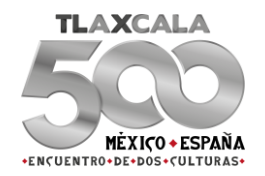

**¿Existió equidad de género para la integración del Comité?** Marcar con una "X" la opción que corresponda.

**¿Considera que recibieron la información necesaria para realizar sus actividades como Comité de Contraloría Social?** Marcar con una "X" la opción que corresponda.

**Cómo Comité de Contraloría Social ¿Qué actividades realizaron?** Marcar con una "X" la opción que corresponda.

**Considera que la obra pública se encuentra:** Marcar con una "X" la opción que corresponda.

**¿La obra pública se encuentra suspendida por?** Marcar con una "X" la opción que corresponda.

**¿Para qué les sirvió participar en la Contraloría Social?** Seleccionen todas las que apliquen.

**¿Que consideran que se podría mejorar de las actividades de contraloría social?** Seleccionen todas las que apliquen.

**¿Qué programa (s) se ejecuta (n) en la escuela?** Marcar con una "X" la opción que corresponda, de acuerdo al/(los) programa(as), federal (es), del cual es beneficiada la escuela.

**Describan el tipo de beneficio que recibió la escuela del Programa y que vigilo el Comité de CS:** En este apartado se describe el tipo de apoyo del cual es beneficiada la escuela, ejemplo:

**PETC:** Los apoyos que se vigilan con este programa son: Fortalecimiento de la Equidad y la Inclusión (Apoyo Económico) y en caso que aplique, Servicio de Alimentación (Apoyo en especie).

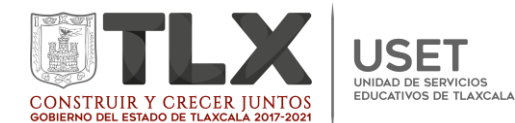

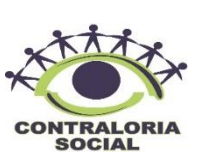

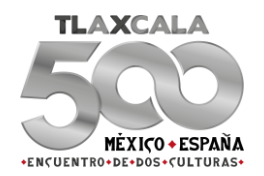

**PNCE:** Los apoyos que se vigilan con este programa son: Material Educativo Paquete 1. **PFCE:** Los apoyos que se vigilan con este programa son: Fortalecimiento Académico componente 1 (Directores), y componente 2 (Docentes). **PRONI:** Los apoyos que se vigilan con este programa son: Fortalecimiento

Académico (Docentes), (Servicios de Asesores /as Externos/ as Especializados/as. (Padres de Familia).

**PIEE:** Los apoyos que se vigilan con este programa son: Fortalecimiento Académico y Equipamiento específico.

**PEEI:** Los apoyos que se vigilan con este programa son: Apoyo 1: Infraestructura, mobiliario, equipamiento así como la seguridad y la protección.

**Mencione si recibió quejas, denuncias y sugerencias que se presentaron durante el periodo en que llevo a cabo la contraloría social, especificando el Programa del que se trate, así como el número de las que fueron atendidas.**

**En caso de que no se recibieron, informarlo registrando esta situación. Adicionalmente, explique de manera breve, aquellas quejas, denuncias o sugerencias que considere relevantes informarlas por este medio:**  Anotar solo si es aplicable.

**Nombre y firma del (la) servidor (a) publico (a) que recibe este informe:**  Anotar el nombre del Enlace Estatal de Contraloría Social o del servidor que autorice el enlace Estatal de Contraloría Social en acuerdo con los Coordinadores de los Programas Federales y las autoridades educativas.

**Nombre y firma del (la) integrante del Comité de Contraloría Social que entrega este informe:** Lo llenara el Coordinador del Comité de Contraloría Social.

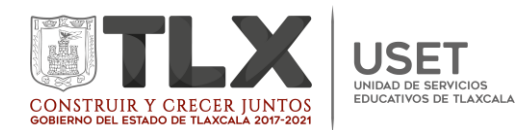

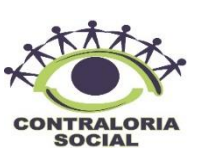

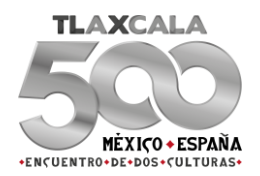

## <span id="page-23-0"></span>Bibliografía

Educativa, D. G. (2019). *Esquema de Participacion y Contraloria Social .* Cd. de Mx.: Direccion General de la Gestion Educativa.

Educativa, D. G. (2019). *Guia Operativa de Participacion y Contraloria Social.* Cd. de Mx.